### **Laplink Gold Crack Download 2022 [New]**

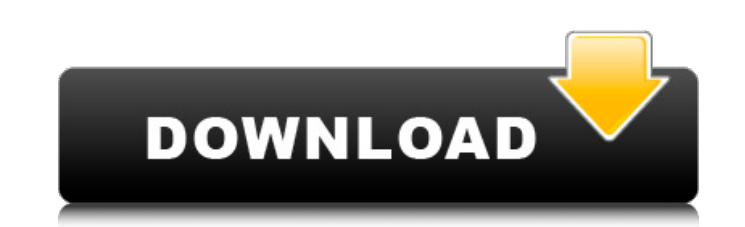

#### **Laplink Gold Free**

A Remote Control, backup, maintain, and synchronization tool for your PC, that is easy to set up and use. What's new in this version: · Remote application sharing. Share a remote application on your PC with other people an control system. The anatomical relationships of the oral pontine and medullary reticular formation (RF) are described. The RF contains retrogradely labeled cells from the oral pontine and medullary nuclei which project to definite dorsolateral to ventromedial distinction in the caudal medulla, and fibers containing phaseolus toxin (T) appear to innervate this RF. These findings suggest that the RF contains distinct subnuclei.Q: DB2 RDBMS ta How to change the datatypes of table names 3. How can I create a view to convert from one table to another? 4.Can I use a view to connect to my tables and do the required query? A: The most important thing you want to reme application. You should choose a tool that looks like a table browser. 2. How to change the datatypes of table names Using tools to rename the tables is not generally supported. You can try to do this in tools like Navicat

### **Laplink Gold Serial Number Full Torrent Download**

Laplink Gold automatically connects to the computers, printers, and networks of which you are authorized. Without manual set-up and configuration, Laplink Gold quickly establishes connections to all your systems! And Lapli fast and easy. Connection over the Internet • Laplink Gold works with Microsoft Exchange, Bonjour, FTP servers, share folders, and local network systems as well as remote Web sites. You can even use Laplink Gold to connect Servers • Laplink Gold will connect to computers within your home or corporate network through the proxy server. No manual set-up is required for connection or updates. • When you use a proxy server, Laplink Gold, please r --- How Does Laplink Gold Work? Laplink Gold connects to servers and PCs through a search service. Once you are connected, Laplink Gold maintains a record of everything you do. It tracks changes made to each document and s access each file, folder, and document in its history. For example, if you visit the Laplink Gold icon in Windows Explorer, you can access the history for that file at any time. If you rename the document, Laplink Gold imm connection setup. ------------------------------------------------------------------------------ When should I use Laplink Gold? Laplink Gold is your PC to PC remote control, file transfer, and synchronization tool. You can use Laplink 09e8f5149f

## **Laplink Gold Torrent (Activation Code) Free Download (Final 2022)**

· Connect 2 or more PCs together via VPN (Network Virtual Private Network). · Automatically connect you directly to your personal archive server or FTP (File Transfer Protocol) server, even through firewalls. · Automatical and documentation remotely. · Perpetually backup files and folders to your archive server, FTP server, or even another PC · Backup files on CDs and DVDs. · Perform a remote hard drive backup. · Browse, compare, edit, and p PC or remotely. · Easily organize and use your archive and FTP server files and folders. · Create, store, and organize documents, data, and files in your archive server and FTP server. · Use Laplink Gold to get the most ou archive server and FTP server from any laptop · Connect to web cams, web servers, and IP cameras · Connect to web cams, web servers, and IP cameras · Connect to PBXs, ISDNs, DSL modems, and VOIP systems · Access, control, word processing documents with any PC · Connect to a scan and fax device, print out PDF and TIFF files, and scan photos · Browse, compare, edit, and print documents and files · View and print files and entire folders remot VNC, SSL and virtual smart card · Access archive and FTP server files from any laptop · Scan

### **What's New in the?**

File Sharing Share folders with friends and coworkers · Sync file and folder changes · Use as an FTP server File Management · Perform basic file operations · Automatically backup or synchronize files and folders, even sche Reboot the PC • Execute scheduled tasks Security · Secure and encrypt both data in transit and at rest Backup and Restore · Automatically back up or synchronize files and folders, even scheduled and unattended · Restore fl for you System Management · Manage Windows Service features · View and fix Windows system error and critical alerts Scripting · Execute scripts from within Windows · Support for Windows Scripting Host Web Services · Access up to 10 machines simultaneously · Remotely control your PC, restart or shut down · Remotely help you fix your PC, or remotely manage your PC · Remotely do anything you can do on your PC (up to 95) · View and update the Wi your LAN printer queue Remote Control Remotely Control: View and control your PCs: · View information about the computer including the desktop, installed applications and details about the hardware including the manufactur disconnecting and rebooting them. · View, change and control your computers from anywhere. · Control computers in the network (remote desktops). · Launch applications, execute tasks

# **System Requirements For Laplink Gold:**

Minimum system requirements for Final Fantasy III are shown below. \* The recommended specifications may be modified to support the video functions of the PS2 system. CPU (Processor): FX-R7200 or better RAM (Random Access M

<https://autocracymachinery.com/malayalam-newsticker-keygen-latest/> <http://fams-rus.com/wp-content/uploads/2022/06/chegian.pdf> <https://one97.online/advert/celebrity-model-escort-in-ghaziabad/> <http://dox.expert/?p=15382> [https://electropia.cl/wp-content/uploads/2022/06/Free\\_Business\\_Desktop\\_Icons\\_\\_Product\\_Key\\_Full\\_Free\\_For\\_Windows.pdf](https://electropia.cl/wp-content/uploads/2022/06/Free_Business_Desktop_Icons__Product_Key_Full_Free_For_Windows.pdf) <https://berlin-property-partner.com/?p=17271> <http://newsandfly.com/?p=7151> <https://www.pianistaid.com/wp-content/uploads/2022/06/fiodae.pdf> <https://www.dandrea.com.br/advert/10-strike-network-scanner-crack-with-keygen-march-2022/> <https://jameharayan.com/2022/06/08/allvbbmp-crack-download-march-2022/> <https://stylovoblecena.com/archive-system-1-8-4196-30515-crack-activation-code-free-download/> <https://www.ponuda24.com/wp-content/uploads/2022/06/lavrpea.pdf> [https://n21.pl/wp-content/uploads/2022/06/Steampunk\\_Thermionic\\_Nixie\\_Tube.pdf](https://n21.pl/wp-content/uploads/2022/06/Steampunk_Thermionic_Nixie_Tube.pdf) <https://think-relax.com/autoit-14-0-download> <https://farfaicfartacon.wixsite.com/feinaninra/post/online-desktop-presenter-2018-07-29-crack-with-registration-code-free-download-latest-2022> <https://sokhanedoost.com/word-bitmap-converter-free-win-mac/> [https://lcmolds.com/wp-content/uploads/2022/06/Putty\\_Enhanced.pdf](https://lcmolds.com/wp-content/uploads/2022/06/Putty_Enhanced.pdf) [https://mindspa-india.com/wp-content/uploads/2022/06/Sheen\\_Ad\\_Maker.pdf](https://mindspa-india.com/wp-content/uploads/2022/06/Sheen_Ad_Maker.pdf) <http://www.chemfreecarpetcleaning.com/?p=7008> <http://navchaitanyatimes.com/?p=20247>

Related links: